**AutoCAD Descarga gratis Con Keygen completo Con llave {{ ¡nuevo! }} 2022**

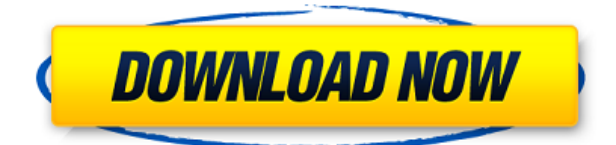

Cuenta con herramientas exclusivas de diseño en la nube, que pueden ayudar a los empresarios de todo el mundo a unirse para crear productos en conjunto. Tiene la capacidad de importar datos de archivos CAD y ayudarlo a diseñar un modelo 3D de alta gama con solo unos pocos clics. También puede consultar sus preguntas frecuentes si está buscando más información. Para los usuarios de iPad y Android, Onshape ofrece una aplicación de escritorio gratuita para colaboración remota y almacenamiento de archivos. Por un lado, le permite importar dibujos en la PC, imprimirlos y colaborar desde cualquier lugar. Como Onshape es una plataforma basada en la nube, también puede guardar borradores de su creación durante el tiempo que desee. Sin embargo, deberá pagar una suscripción mensual para obtener la versión premium. Además, si está buscando una alternativa gratuita de AutoCAD Crack para Windows que también sea compatible con el plan gratuito, consulte Onshape, que es muy asequible. *Visita la página web (Gratis para estudiantes, los planes Premium comienzan en \$6/mes)* **Boceto de AutoCAD** es una excelente alternativa gratuita que brinda las capacidades 3D que podría necesitar si desea crear un modelo detallado. Si bien carece de muchas de las herramientas de edición que brindan los otros paquetes, como puede ver en el video anterior, aún puede crear modelos bastante detallados. Al igual que Fusion, también puede agregar animaciones y compartir sus modelos con otros. También puede exportar sus modelos CAD para hacer un modelo 3D estándar ISO si lo desea. **Es mejor si también obtiene una copia de Sketchup for Business que le da acceso al producto si posee una licencia comercial.** También tendrá acceso a la gama completa de herramientas y una mayor compatibilidad. Solución de software basada en la nube que le permite crear modelos 3D y más, sin necesidad de una aplicación CAD ni ningún otro software profesional. Es un espacio de trabajo basado en la nube y es muy fácil de usar y usar. Se puede acceder a las aplicaciones basadas en la nube a través de un navegador web o una aplicación móvil y le brindan acceso desde cualquier lugar.Agregue sus propios archivos, imágenes o modelos CAD desde su computadora y Google Drive, luego acceda a ellos a través de las aplicaciones de la plataforma. También puede compartir sus modelos CAD en línea y colaborar con otros miembros del equipo.

Además, puede usar cualquier navegador moderno para acceder a sus proyectos, por lo que no necesita descargar el software.

## **AutoCAD Con código de licencia Torrent (Código de activación) {{ Último lanzamiento }} 2023**

Este diálogo le permite crear o editar la descripción de un segmento de curva. Puede ver la descripción de la línea/curva antes de colocar una cadena o punta de flecha en ese punto. En la ventana Propiedades del objeto actual, cambie el campo Título (etiqueta) de esta descripción a cualquier texto que desee. Escriba en modo de edición y modifique el título. Cuando esté listo para colocar el ancla, haga clic en la pestaña \"Colocación\" y seleccione la opción \"Colocar en\" (o seleccione el punto base). Haga clic en Aceptar y listo. Los titulares de licencias independientes de AutoCAD Grieta 2022® pueden crear, documentar y almacenar geometrías e información asociada, como datos de informes de conformidad y cumplimiento para todo el trabajo dentro de la empresa en una estación de trabajo informática corporativa Standard Work. - [Instructor] Mirando este conjunto de claves descriptivas, ¿qué cree que podemos hacer con él? Responder a esta pregunta comienza a arrojar algo de luz sobre el proceso que usamos en el último video para automatizar el trabajo de línea. Veamos si podemos automatizar el trabajo de línea con claves descriptivas. Primero, centrémonos en una de las claves de descripción. Hagamos clic en la imagen del árbol y la acercaremos un poco, y ahora lo que notará es que tenemos un área bastante grande donde podríamos construir un símbolo. Recortemos hasta la parte superior del banco aquí, y ahora podemos hacer clic con el botón derecho para elegir líneas de edición, e inmediatamente tendremos un menú de creación de líneas. Seleccionemos recto, automático y basado en la longitud. El último es el más importante, y haremos clic en Aceptar. Ahora vemos algunas líneas de trabajo que se han creado en base a la clave descriptiva. Terminemos con eso, y para asegurarnos de que tenga todo lo que necesitamos, vayamos al estilo de edición y elijamos un punto. En este caso, vamos a usar apuntar y hacer clic en Aceptar. Ahora podemos ir a la pestaña Análisis y verá el símbolo real creado con el editor de símbolos. Ahora es el momento de crear un script para llamar a nuestro símbolo.Así que elijamos Nuevo guión y, en el árbol de guiones, seleccione el guión de AutoCAD Descarga gratuita de grietas y lo renombraré como banca. Haré doble clic en banca, y lo que quiero hacer es llamar a una función de banca, en este caso es solo una simple llamada a través del arco. Una vez que hayamos terminado con esto, volveremos al dibujo y colocaremos un símbolo bancario en esta área. Ahora regresaremos a las herramientas de secuencias de comandos y mostraremos los resultados de esta simbología bancaria. Notará que la simbología bancaria, usamos una clave de descripción bancaria para llamar a la simbología bancaria y luego definimos algunas variables. Uno de ellos es asegurarnos de hacer puntos, en los que haremos doble clic y cambiaremos eso para que sea falso. También hemos cambiado el color de los puntos en los que haremos doble clic y lo cambiaremos a negro y también cambiaremos el estilo y el grosor para agregar un mensaje al usuario. Ejecutémoslo, y ahora se llama el símbolo bancario. 5208bfe1f6

## **AutoCAD Descarga gratis Con código de licencia X64 2022**

Puede ser difícil aprender a usar CAD. Si no tiene experiencia previa con este tipo de software, lo mejor es visitar su centro de capacitación técnica local. Allí, puede preguntarle a un profesional cómo usar CAD y cómo resolver problemas comunes. Hay muchos sistemas virtuales disponibles que puede usar para mostrar cómo aprender a usar AutoCAD. Sí, es un software difícil de aprender porque requiere mucho tiempo, pero se puede dominar. Es el software más poderoso que un carpintero tradicional puede tener en su caja de herramientas. Muchos carpinteros informan que han superado muchos obstáculos para dominar AutoCAD. AutoCAD se considera el sistema de dibujo por computadora 2D y 3D más avanzado del mercado. Una de las cosas difíciles de aprender AutoCAD es que es prácticamente una parte necesaria de muchos trabajos de ingeniería. El software puede ser difícil de aprender y viene con la \"maldición del conocimiento\", pero un usuario puede superar este desafío dedicando un poco de tiempo a la práctica antes de tratar de comprender todas las posibilidades. Los pasos y comandos son un poco complejos, y eso es difícil de comunicar solo con texto. Algunas de las herramientas tienen sentido y otras no. Para muchos estudiantes, en última instancia, navegar por los controles es un desafío, incluso cuando ya saben cómo dibujar un modelo con otros programas. Algunos estudiantes tienen tiempo e interés en aprender a usar AutoCAD, pero solo pueden comprender los conceptos básicos de dibujo a través de otro software. Aunque AutoCAD se usa en una variedad de industrias, se usa principalmente en los campos de diseño e ingeniería, y su complejidad es muy alta. No es significativamente difícil aprender a usar AutoCAD, y tomará alrededor de 30 días o incluso 2 meses al principio para aprenderlo. Si desea obtener más información sobre las buenas características de AutoCAD, visite el siguiente enlace.

descargar autocad electrical 2020 gratis descargar autocad electrical 2017 gratis descargar autocad en español gratis descargar autocad estudiantes gratis en español descargar autocad gratis softonic descargar autocad gratis sin licencia descargar autocad gratis sin registro 2018 como descargar autocad gratis sin virus descargar autocad gratis sin cuenta descargar autocad licencia gratis

He sido usuario de Autocad durante 5 años y nunca usé ningún otro software de dibujo asistido por computadora; era uno de esos programas que parecía encajar de forma natural. No es muy difícil de aprender una vez que te das cuenta de que tienes que aprender los comandos. Una vez que haya aprendido los comandos, debe aprender a encontrar las partes que desea usar en su dibujo. Las partes que desea utilizar en su dibujo se representarán en la columna izquierda de su pantalla de dibujo. Con la ayuda de un tutorial de alta calidad, puede aprender a usar AutoCAD en un corto período de tiempo. Sin embargo, debe considerar cuidadosamente el software que elija. Elige un tutorial que sea gratuito. Puede descargar el software y es fácil de usar. Busque un tutorial en línea si no está seguro de qué tutorial elegir. Una parte importante de aprender CAD es tener una idea de lo que puede hacer el software. Ya sea que esté buscando construir una casa, diseñar un automóvil o dibujar un paisaje, AutoCAD será útil para todas sus necesidades. No lo limite a crear planos arquitectónicos, se sorprenderá de cómo puede ayudarlo de muchas otras maneras. Una vez que haya aprendido lo suficiente sobre AutoCAD para ser autosuficiente, podrá aplicar sus conocimientos de CAD a otros campos de diseño. AutoCAD es una herramienta útil para muchas profesiones diferentes, pero si no está dispuesto a dedicar tiempo a aprender a usarlo, es probable que se sienta frustrado. El software ofrece muchas características y opciones diferentes que pueden

crear maravillas, pero también pueden crear un montón de problemas frustrantes. Esté preparado para dedicar tiempo y esfuerzo a superar cualquier problema que pueda tener con AutoCAD. El tutorial 2D en Blend3D también es muy útil para obtener los conceptos básicos al dibujar. Aprenderá a crear y editar vistas de su modelo, mover y rotar objetos y mostrar y ocultar objetos. Una característica del programa que encontrará muy útil son las operaciones condicionales.

Si no comprende ninguno de los comandos y no puede encontrar un comando en el software, puede ser el momento de considerar obtener un instructor profesional. Cuando estaba empezando, rara vez sabía dónde encontrar los comandos o cómo usarlos. Sin embargo, no puede simplemente pedirle a un colega o cliente que lo ayude a comprender el software CAD. En su lugar, obtenga la ayuda de un instructor profesional que le explicará paso a paso cómo usar el software y cómo realizar cambios técnicos en su modelo. Hay docenas de recursos de tutoriales en video en línea disponibles para AutoCAD que son recomendados por instructores certificados para software de enseñanza. Estos videos son la forma más eficiente de aprender el software y la opción más popular en muchos escenarios. Por ejemplo, el videotutorial Autodesk TV Autocad de Adobe Technical University es un excelente videotutorial. Si bien puede enseñar AutoCAD en una pizarra, es más eficiente aprenderlo en una computadora. No tienes que preocuparte por el espacio y el tiempo. Puede elegir no usar AutoCAD con su período de prueba y comprarlo más tarde si lo desea. Además, el estudiante puede ganar mucha experiencia cuando usa un programa CAD. Con suerte, el foro de AutoCAD es una forma efectiva de aprender a dibujar de manera correcta y eficiente. Lo mejor es que estés muy comprometido. Es posible que necesite ver a alguien durante un período de tiempo a medida que adquiera práctica y comprensión. Este será tu compañero de por vida. Aprender AutoCAD no solo facilita el trabajo con los programas CAD que usa a diario, sino que también le brinda más oportunidades laborales. El campo de la tecnología ofrece muchas oportunidades en el diseño, dibujo y producción de modelos 3D, por ejemplo. Cada vez que usa AutoCAD, hay varias ventanas abiertas (generalmente de 5 a 8, dependiendo de cuántas capas y subproyectos tenga abiertos). Lo que tienes que hacer es cerrarlos todos. Desde la última ventana en la que trabajó, puede presionar Ctrl + Alt + Supr y hacer clic en "administrador de tareas".Seleccione "cerrar todos los programas" y haga clic en "ok". No es necesario que lo inicie de nuevo, solo siga usándolo.

<https://techplanet.today/post/descargar-autocad-2014-gratis-en-ingles> <https://techplanet.today/post/descargar-autocad-2014-espanol-64-bits-windows-10> <https://techplanet.today/post/descargar-membrete-para-autocad>

He sido usuario de Autocad durante 5 años y nunca usé ningún otro software de dibujo asistido por computadora; era uno de esos programas que parecía encajar de forma natural. No es muy difícil de aprender una vez que te das cuenta de que tienes que aprender los comandos. Una vez que haya aprendido los comandos, debe aprender a encontrar las partes que desea usar en su dibujo. Las partes que desea utilizar en su dibujo se representarán en la columna izquierda de su pantalla de dibujo. Con la ayuda de un tutorial de alta calidad, puede aprender a usar AutoCAD en un corto período de tiempo. Sin embargo, debe considerar cuidadosamente el software que elija. Elige un tutorial que sea gratuito. Puede descargar el software y es fácil de usar. Busque un tutorial en línea si no está seguro de qué tutorial elegir. Una parte importante de aprender CAD es tener una idea de lo que puede hacer el software. Ya sea que esté buscando construir una casa, diseñar un automóvil o dibujar un paisaje, AutoCAD será útil para todas sus necesidades. No lo limite a crear planos arquitectónicos, se sorprenderá de cómo puede ayudarlo de muchas otras maneras. Una vez que haya aprendido lo suficiente sobre AutoCAD para ser autosuficiente, podrá aplicar sus

conocimientos de CAD a otros campos de diseño. AutoCAD es una herramienta útil para muchas profesiones diferentes, pero si no está dispuesto a dedicar tiempo a aprender a usarlo, es probable que se sienta frustrado. El software ofrece muchas características y opciones diferentes que pueden crear maravillas, pero también pueden crear un montón de problemas frustrantes. Esté preparado para dedicar tiempo y esfuerzo a superar cualquier problema que pueda tener con AutoCAD. El tutorial 2D en Blend3D también es muy útil para obtener los conceptos básicos al dibujar. Aprenderá a crear y editar vistas de su modelo, mover y rotar objetos y mostrar y ocultar objetos. Una característica del programa que encontrará muy útil son las operaciones condicionales.

Una vez que tenga una comprensión básica de la interfaz y el software, puede pasar a las tareas más complejas, como la redacción. Como mencioné anteriormente, debe practicar los conceptos básicos y los comandos a medida que los aprende. A medida que aprenda nuevas herramientas y comandos de dibujo, intente preguntarse si ha aprendido a usarlos correctamente y, de no ser así, por qué. Es importante darse cuenta de que hay una razón por la cual hay tantas formas diferentes de usar el software, y debe aprender cada una para su uso específico. Conocer la teoría de AutoCAD lo ayudará a usarlo de manera más efectiva y aumentará su valor para la empresa. Por lo tanto, le recomiendo que primero aprenda los principios de AutoCAD y luego aprenda las funciones de AutoCAD. Una vez que haya entendido los conceptos básicos, puede proceder a aprender técnicas prácticas de AutoCAD. Y si usted es alguien a quien le gusta ver y aprender todos los entresijos de un programa, entonces aprender Autocad puede ser un poco desafiante. Sin embargo, si está satisfecho con un programa similar a Autocad que también funciona de la misma manera, estará bien. Si no desea aprender los entresijos de Autocad, probablemente lo aprenderá mucho más rápido. **4. ¿Cuánto tiempo llevará completar la capacitación?** Actualmente estoy trabajando en una empresa de fabricación y estoy a punto de ser ascendido a supervisor de producción. Requerimos que nuestros nuevos supervisores estén capacitados hasta cierto nivel de competencia. Tomará alrededor de un mes de trabajo continuo para ponerse al día. AutoCAD es una herramienta bastante popular en arquitectura, especialmente cuando se trata de crear dibujos. Pero, ¿realmente necesitas aprenderlo? Dejaremos que el hilo de Quora ayude a responder esa pregunta. Solo usted puede decidir si aprender AutoCAD es adecuado para usted o no. Si ya trabaja en un programa como Autocad, entonces la curva de aprendizaje debería ser bastante rápida. Ya estará familiarizado con muchos de los accesos directos y comandos que se utilizan en AutoCAD.También estará familiarizado con el software Autocad en su conjunto.

<https://kmtu82.org/wp-content/uploads/2022/12/figholi.pdf>

<http://propertiesbansko.com/wp-content/uploads/2022/12/tamacar.pdf>

<https://classicquiltsdubai.com/descargar-autocad-2017-hackeado-verified/>

[https://hexol.com/wp-content/uploads/2022/12/Descargar-Autocad-2018-Para-Estudiantes-UPDATED.](https://hexol.com/wp-content/uploads/2022/12/Descargar-Autocad-2018-Para-Estudiantes-UPDATED.pdf) [pdf](https://hexol.com/wp-content/uploads/2022/12/Descargar-Autocad-2018-Para-Estudiantes-UPDATED.pdf)

[http://healthyfoodscoop.org/wp-content/uploads/2022/12/AutoCAD-hackeado-Clave-de-licencia-3264b](http://healthyfoodscoop.org/wp-content/uploads/2022/12/AutoCAD-hackeado-Clave-de-licencia-3264bit-2022.pdf) [it-2022.pdf](http://healthyfoodscoop.org/wp-content/uploads/2022/12/AutoCAD-hackeado-Clave-de-licencia-3264bit-2022.pdf)

<http://www.regrarians.org/como-descargar-autocad-en-mac-full/>

<https://amcbservice.com/descargar-autocad-2017-para-windows-10-gratis-link/>

<http://jsn-comon.hr/?p=2474>

<https://xn--gr-eka.at/wp-content/uploads/2022/12/golyil.pdf>

[https://teenmemorywall.com/autocad-23-1-descarga-gratis-con-keygen-completo-torrent-completo-de](https://teenmemorywall.com/autocad-23-1-descarga-gratis-con-keygen-completo-torrent-completo-del-numero-de-serie-for-windows-actualizar-2022-en-espanol/) [l-numero-de-serie-for-windows-actualizar-2022-en-espanol/](https://teenmemorywall.com/autocad-23-1-descarga-gratis-con-keygen-completo-torrent-completo-del-numero-de-serie-for-windows-actualizar-2022-en-espanol/)

Ahora, aprenderá a trabajar con tolerancias. Puede utilizar el comando de tolerancia para reducir el

espacio alrededor de los objetos. Esta es una herramienta útil cuando es hora de revisar sus dibujos. Querrá usarlo para verificar las dimensiones y confirmar su diseño. De todos modos, como usuario, deberá comprender esta opción y usarla sabiamente. Una vez que se sienta cómodo con la interfaz de AutoCAD y sepa cómo usar las herramientas de dibujo, es hora de pasar a crear objetos más complicados, como líneas curvas, objetos doblados y dibujos más complejos. A algunos usuarios avanzados les gusta usar los comandos en 3D Space. Mediante el uso de objetos creados en 3D Space, es posible crear un diseño más complicado sin utilizar las herramientas de dibujo 2D predeterminadas. Otra forma de aprender y comprender las herramientas de dibujo en 3D es crear un proyecto de dibujo complejo. Esto requiere una comprensión más avanzada de los productos y la forma en que funcionan. Tendrá que dedicar mucho tiempo a aprender CAD. Después de familiarizarse con la interfaz del programa, puede comenzar a agregar funciones para diseñar algunos dibujos simples. Lo siguiente que debe aprender es cómo trabajar con herramientas. Hay más de 30 herramientas de dibujo y todas ellas se utilizan en diferentes situaciones. Todas estas herramientas se utilizan para dibujar líneas, polígonos, círculos, cuadrados, arcos, elipses, superficies, texto, dimensiones, etc. Ahora aprenderá a trabajar con capas. Esta es una herramienta muy importante y útil para que sus dibujos sean más fáciles de administrar y analizar. Las capas se pueden organizar y clasificar para que sea más fácil encontrar o seleccionar la que desee. Para agregar una capa, usará el comando "insertar" y seleccionará la capa que desee. A continuación, puede mover objetos y ajustar sus propiedades. Puede colocarlos en cualquier parte del dibujo y moverlos a una nueva ubicación. Una vez que haya agregado varias capas, puede eliminarlas fácilmente cuando lo desee.

Una certificación de AutoCAD puede ser una calificación útil si está buscando hacer la transición de un trabajo que requiere que use el software a una carrera que puede generarle más dinero. La certificación puede ser una excelente manera de demostrar su experiencia y nivel de habilidad. Cuando esté listo para comenzar su primer diseño con AutoCAD, primero debe pensar en lo que quiere lograr. Al especificar la intención detrás de cada parte del flujo de trabajo de su software CAD y lo que está tratando de lograr, debería ser más fácil comprender el motivo detrás de cada comando. Luego, con los conceptos básicos cubiertos, es hora de pasar al siguiente capítulo. La forma más sencilla de usar AutoCAD sería producir un dibujo bidimensional simple en la pantalla o en papel. Esto le ayudará a familiarizarse con la interfaz y le dará algo de experiencia con los comandos. Desde este punto, podrá decidir qué software CAD es la mejor opción para usted. Hay muchas opciones disponibles, y debe considerar sus propios requisitos y casos de uso específicos. Mire las reseñas y explore las características de los diferentes programas para elegir el que mejor se adapte a sus necesidades. AutoCAD no es tan difícil de aprender si elige el enfoque correcto. Sin embargo, es un proceso costoso y que requiere mucho tiempo. Si cree que no puede pagar a un entrenador para que lo ayude a aprender AutoCAD, está bien. Puede aprender mucho sobre el software haciendo los conceptos básicos usted mismo usando tutoriales. El punto es adquirir las habilidades que necesita para progresar a un software más difícil como AutoCAD LT y 3D Studio. AutoCAD es difícil de aprender porque es un programa complejo que tiene mucha terminología y terminologías que son demasiado técnicas para la mayoría de las personas. Puede encontrar muchos tutoriales en línea de AutoCAD que puede ver y aprender los conceptos básicos de AutoCAD que son necesarios para comenzar.

Los usuarios de AutoCAD dicen que si quieres convertirte en un maestro en AutoCAD, únete **Comunidades y foros de AutoCAD** y pregunte cómo hacer cosas difíciles en el software. Dedicar tiempo a la práctica lo convierte en un usuario experto en AutoCAD, y sabrá cómo dibujar modelos 2D y 3D e importantes diagramas geométricos. Pregunte cómo usar las técnicas de dibujo y cómo

dibujar diseños arquitectónicos y de ingeniería en AutoCAD. AutoCAD puede ser un programa muy complejo y difícil. La curva de aprendizaje es muy empinada y aprender a usarla puede llevar mucho tiempo. En el lado positivo, hay una gran variedad de capacitación de AutoCAD disponible que puede ayudarlo a aprender y convertirse en un usuario experto en una fracción del tiempo. AutoCAD es fácil de aprender. No es difícil de aprender o usar. Tiene muchas técnicas poderosas que puedes dominar rápidamente. Si domina los conceptos básicos, puede usar las herramientas de modelado para crear excelentes documentos para una variedad de industrias profesionales. El conocimiento se adquiere cuando se familiariza con los comandos y funciones de AutoCAD. Además, aprenderá cómo seleccionar objetos y cómo colocarlos en un dibujo. También aprenderá sobre los diferentes tipos de objetos en AutoCAD. Descubra cómo escalar, rotar y colocar objetos, además de cómo trabajar con dimensiones y vistas. Aprenderá rápidamente cómo dibujar y editar dibujos en 2D y 3D y cambiarlos en la pantalla. Usando la ilustración técnica, aprenderá a diseñar y crear planos arquitectónicos, planos de planta y otros planos que necesita para sus proyectos. Puede comenzar de inmediato y no le tomará más de unas pocas semanas aprender a usar AutoCAD. La razón principal para aprender a usar AutoCAD es usarlo como una herramienta. Mucha gente también aprende a usar AutoCAD para aliviar el aburrimiento. Les gusta usarlo, y es una gran manera de pasar su tiempo libre.Al aprender AutoCAD, si no está buscando constantemente una forma de pasar mejor su tiempo libre, entonces no aprenderá nada. Puede disfrutar de los dibujos CAD incluso si no los usa para un trabajo.